WHITEPAPER

# **Wie hole ich das beste aus meiner Website heraus?**

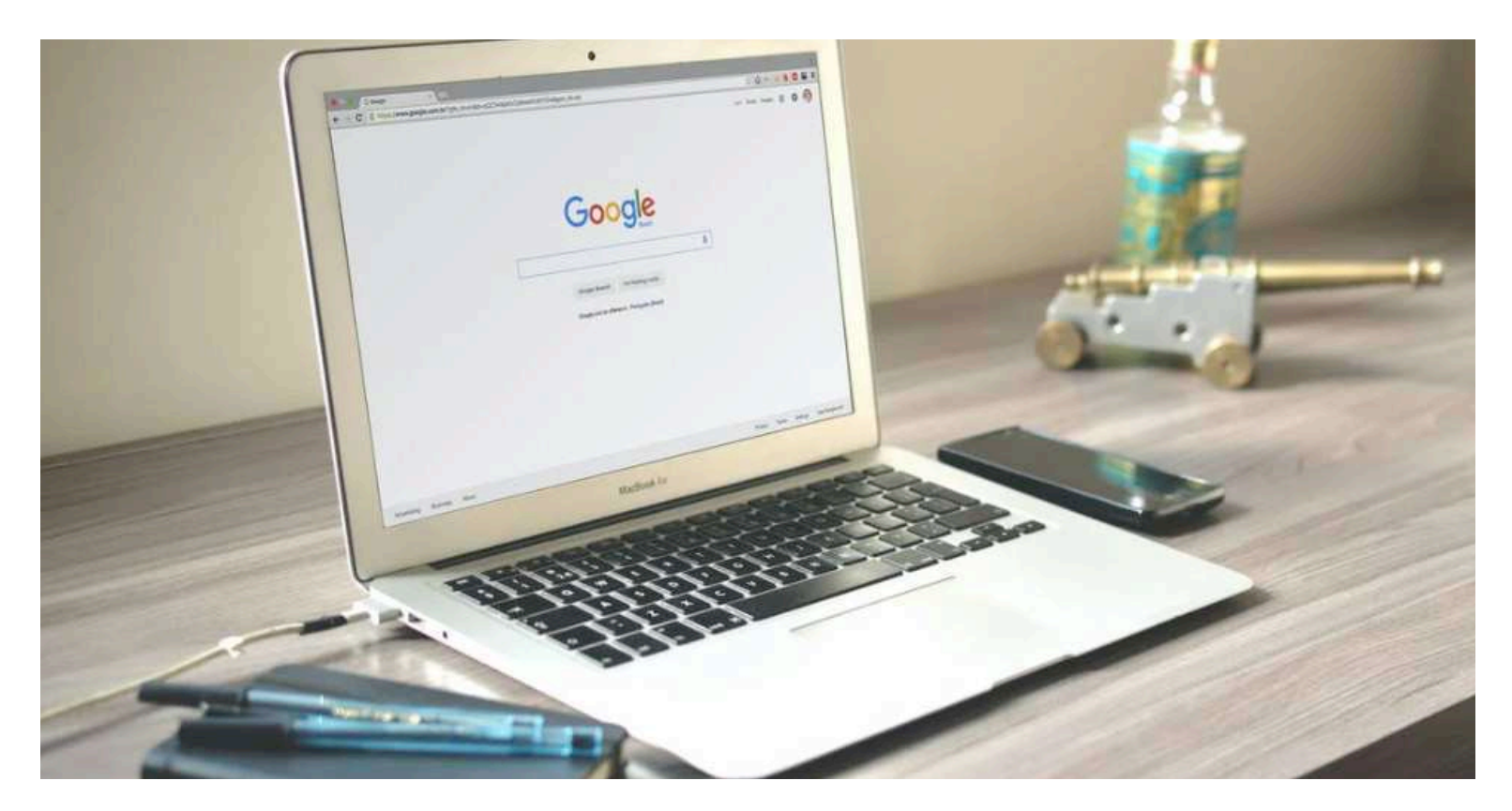

InnovationsTransfer Zentralschweiz

# **Google Analytics**

**Google Analytics ist der Standard in der Welt der Website-Analysen. Das Tool ist unglaublich umfangreich und trotzdem absolut kostenlos. Es ist Basis wie auch Auswertungs-Tool für dein Online Marketing.**

#### **Besucher messen**

Finde heraus, in welchem Zeitraum wie viele Besucher auf deiner Website waren.

## **Beliebte Seiten**

Erfahre, welche Seiten deiner Website am häufigsten besucht werden.

# **Demografie**

Finde heraus, von welcher Region deine Besucher sind, welche Sprache sie sprechen, oder wie alt sie sind.

#### **Engagement**

Im Bereich «Engagement» findest du heraus, ob Besucher mit deiner Website interagieren oder nicht.

# **Nutzergewinnung**

Siehe, von welchen Kanälen (Google-Suche, Soziale Medien, Newsletter, etc.) die Besucher auf deine Website gekommen sind. So kannst du auch deine Marketing-Kampagnen messen.

#### **Conversions**

Wenn du einen Online-Shop hast, kannst du zudem den Umsatz analysieren. Zum Beispiel, wie viel über deinen letzten E-Mail-Newsletter verkauft wurde.

## **Einrichtung**

Der offizielle Leitfaden von Google bringt dich durch die Installation:

# **Installation Google Analytics**

**SEO** 

**Hier verrate ich dir exklusiv mein erprobtes 3-Stufen-Rezept für SEO, mit dem ich schon viele Websites unter die ersten Positionen bringen konnte.** 

# **1) Technische OnPage-Optimierung**

Deine Website sollte als allererstes die nötigen technischen Anforderungen für die Suchmaschinen mitbringen. Darunter gehören die richtige HTMl-Struktur, Meta-Tags für die Suchmaschinen sowie die Performance. Natürlich muss auch sichergestellt sein, dass deine Website auch korrekt bei Google indexiert wird. Dies kann mit der Search Console überprüft werden.

Beachte auf jeden Fall das Whitepaper vom letzten Webinar, wo wir genau diese Themen detailliert behandelt haben.

## **Download Whitepaper**

#### **2) Inhalt mit WDF\*IDF optimieren**

WDF\*IDF ist eine Technologie, die ermittelt, welche Wörter wie oft in einem Text vorkommen sollen, damit der Text zu einem bestimmten Keyword optimal funktioniert.

#### **So funktioniert WDF\*IDF**

Entscheidend ist auch die Wahl der Keywords. Schränke deine Suchbegriffe so gut wie es geht ein, damit du weniger Konkurrenz bei Google hast.

Beispiel: Du hast ein Italienisches Restaurant in Luzern. Ein schlechtes Keyword zum Optimieren wäre «Restaurant». Ein gutes jedoch wäre «Italienisches Restaurant Luzern».

#### **3) Backlinks zum Boosten**

Backlinks sind Links von externen Websites auf deine eigene Website. Diese helfen dir, in den Suchmaschinen weiter nach vorne zu kommen. Wie besser die externe Website selber positioniert ist, desto besser für dich.

Backlinks können auf Blog-Beiträgen, Websites deiner Partner, Branchenverzeichnissen oder auch Social-Media-Kanälen platziert werden. Optimalerweise in Verbindung mit deinen Keywords.

Optimal wären ca. 30 Backlinks. Backlinks können auch gekauft werden; hier muss aber Vorsicht geboten werden, denn schlechte, billige Links schaden deinem Ranking.

# **Google Ads**

**Mit Google Ads kannst du mit geringem Budget gute, kurz- wie auch längerfristige Werbeerfolge erzielen und mehr Leute auf dein Angebot locken. In Google Ads gibt es unter folgenden Hauptkategorien zu unterscheiden.**

#### **Google Adwords**

Adwords sind die allseits bekannten, regulären Textanzeigen, die in der Google-Suche mit dem Banner «Anzeigen» gekennzeichnet sind.

Adwords werden je nach Keyword geschaltet, wobei mehrere Keywords in einer Kampagne hinterlegt werden können.

Die Keywords sollten immer in Bezug auf den Inhalt deiner Website stehen. Verwende keine Keywords, die nicht auch genau so auf deiner Website auftreten.

# **Google Display**

Mit Google Display kann man animierte Bildanzeigen erstellen, die mehr Aufmerksamkeit erzeugen. Diese Anzeigen werden im Google-Display-Netzwerk geschaltet, welches mehr als 2 Millionen Websites umfasst (unter anderem auch 20min.ch oder YouTube).

Bei Display Ads werden nicht Keywords hinterlegt, sondern eine Zielgruppe definiert. Du kannst beispielsweise Display Ads an alle Leute schalten, die die Website deines Mitbewerbers besucht haben. Bekannt sind Display Ads im Remarketing-Bereich auch von Zalando und Ricardo.

# **Google Shopping**

Google-Shopping-Anzeigen erscheinen in der Google Suche, wenn du nach einem bestimmten Produkt suchst. Du kannst einen Online-Shop so verknüpfen, dass Google automatisch die Infos zu deinen Produkten übermittelt bekommt und in der Google-Suche aufführt.

Shopping-Anzeigen sind grundsätzlich kostenlos, können jedoch hervorgehoben werden, was wiederum Klickpreise generiert.

## **Google Ads einrichten Google Shopping einrichten**

# **Social Media**

**Social-Media-Kanäle sind perfekt, um das Image deiner Firma aufzubauen**  oder neue Mitarbeiter zu finden. Wer aber nicht genügend Zeit und Auf**wand in Instagram, LinkedIn & co. investieren kann, sollte besser davon absehen.** 

## **Image aufbauen**

Kanäle wie Instagram oder LinkedIn werden oft benutzt, um die Firma gegen aussen attraktiv zu präsentieren. Man zeigt «Insights» aus dem Berufsalltag, die neusten Referenzprodukte oder Team-Events. Das kann helfen, damit Leute über deine Firma sprechen und es dir leichter fällt, neue Mitarbeiter zu finden.

Es sollte davon abgesehen werden, direkte Werbung zu machen und beispielsweise ein Produkt oder eine Dienstleistung zu verkaufen. Indirekte Werbung ist der bessere Ansatz.

#### **Netzwerk aufbauen**

LinkedIn oder auch Xing sind die B2B-Kanäle, um sein berufliches Netzwerk aufzubauen. Hier kannst du dich mit früherigen Weggefährten vernetzen und dein Unternehmen entsprechend positionieren.

Auf LinkedIn diskutieren die Leute gerne über strategische Insights und Neuigkeiten von Unternehmen.

Es sollte davon abgesehen werden, direkte Werbung zu machen und beispielsweise ein Produkt oder eine Dienstleistung zu verkaufen.

#### **Interaktion mit Website**

Das Hauptziel von Social Media sollte immer sein, möglichst viele Leute auf deine Website zu locken. Deshalb ist es sinnvoll, so oft wie möglich einen Link zu deiner Website zu setzen, damit interessierte Personen von Social Media weggehen und deine Website besuchen.

Mehr Aufrufe deiner Website helfen dir wiederum auch wieder im Bereich der Suchmaschinenoptimierung, da sie dein Ranking verbessern.

# **Social Media**

**Nicht jedes soziale Netzwerk ist für jeden geeignet. Je nach Zielgruppe eignen sich andere Kanäle. Diese Übersicht der wichtigsten sozialen Netzwerke**  soll dir helfen, dich besser zurecht zu finden.

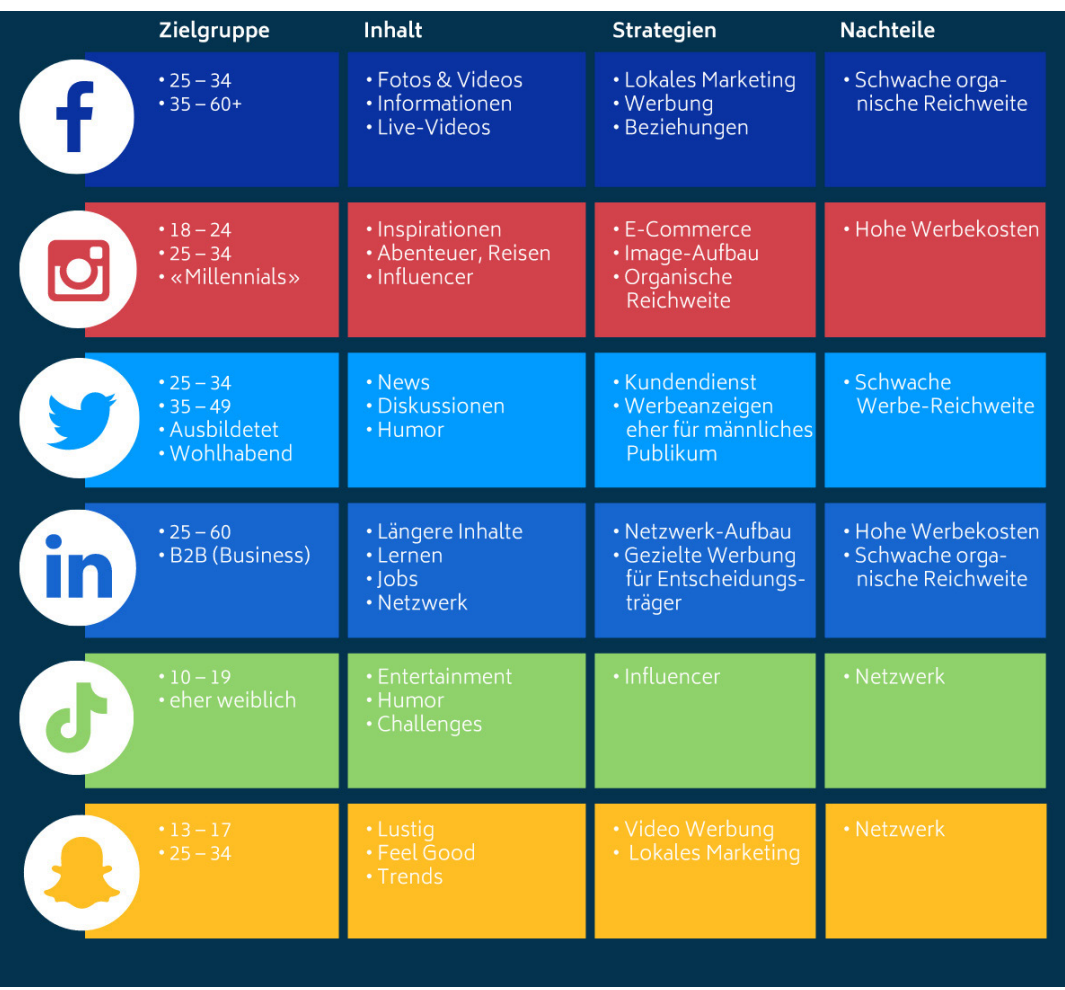

InnovationsTransfer

Zentralschweiz

ITZ